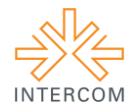

### **O amargo doce do açúcar: projeto experimental de grande reportagem multimídia dos personagens do setor sucroalcooleiro na região de Araçatuba***<sup>1</sup>*

Rafaela Tavares KAWASAKI*<sup>2</sup>* Vanessa CANATA*<sup>3</sup>* Karenine Miracelly Rocha da CUNHA*<sup>45</sup>* Centro Universitário Toledo, Araçatuba, SP

# **RESUMO**

Desenvolvido no formato de grande reportagem multimídia, o projeto digital "O amargo doce do açúcar" (http://www.oamargodocedoacucar.com) destaca o impacto socioeconômico da atual configuração produtiva das condições de trabalho do setor sucroalcooleiro na região administrativa de Araçatuba. Produzido como projeto experimental de conclusão de curso, o trabalho prioriza a humanização do relato jornalístico, utilizando técnicas do jornalismo literário. Como metodologia, foram utilizadas as técnicas de apuração, entrevista, pesquisa, redação e edição do jornalismo. O resultado alcançado é uma grande reportagem multimídia, composta por vídeos, áudios, textos e infográficos interativos, organizados de maneira hipertextual que constitui o diferencial do jornalismo digital.

**PALAVRAS-CHAVE:** cana-de-açúcar; reportagem multimídia; perfis; webjornalismo; jornalismo literário.

# **1 INTRODUÇÃO**

Uma das consequências da difusão do computador pessoal e do uso da internet entre o público civil nos anos 1990 foi a criação de versões digitais de meios de comunicação de massa. No entanto, a evolução do jornalismo on-line foi lenta e, num primeiro momento, as experiências pouco exploravam os recursos do meio. "A maioria dos sites jornalísticos surgiram como meros reprodutores do conteúdo publicado em papel. Apenas numa etapa posterior é que começaram a surgir veículos realmente interativos e personalizados." (FERRARI, 2003, p. 23).

No território nacional, a transposição de publicações do meio impresso para o virtual foi inaugurada pelo Jornal do Brasil, em 28 de maio de 1995, ano que marca o início da Internet comercial no Brasil. Prado (2011) lembra que o design dos sites jornalísticos era

 $\frac{1}{1}$ Trabalho submetido ao XXII Prêmio Expocom 2015, na Categoria Jornalismo, modalidade JO 07 Produção em Jornalismo Digital.

<sup>2</sup> Aluna líder do grupo e recém-graduada em Jornalismo (2014), email: rafaelatavareskawasaki@hotmail.com. 3 Recém-graduada em Jornalismo (2014), e-mail: [neeh\\_happy@hotmail.com](mailto:neeh_happy@hotmail.com).

<sup>4</sup> Orientadora do trabalho. Doutora em Ciências da Comunicação (USP) e professora do CEP/FDC (Centro de Estudos de Pessoal e Forte Duque de Caxias) do Ministério da Defesa, email: kareninemrc@hotmail.com.

<sup>5</sup> O trabalho também foi produzido pela recém-graduada em Jornalismo (2014) Tatiane Simon Rosa.

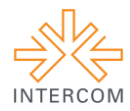

extremamente simples se comparado com o layout dos dias atuais, com fotos pequenas, pois na época esse tipo de arquivo era pesado.

Progressivamente, os projetos do ciberjornalismo passaram a ser produzidos com o usufruto dos recursos da web. Ferrari (2003) descreve a cobertura on-line contemporânea como diferente da mídia analógica por apresentar um conjunto de elementos variados, entre eles textos, fotos, gráficos, sequências de vídeo, áudio e ilustrações animados.

Um dos atributos da comunicação digital é a multimedialidade, possibilitada no ciberespaço pela utilização da Hypertext Markup Language nos documentos da World Wide Web. Pinho (2003) qualifica a multimídia como característica de conteúdo que combina texto, áudio, gráficos ou vídeo, ou sistemas de fornecimento de informação que mesclam diferentes formatos e instalações de armazenamento.

Deuze (2004) menciona duas definições parecidas para o termo. Para ele, multimídia pode designar pacotes de conteúdo disponibilizado em um website contendo dois ou mais formatos midiáticos diferentes; ou a combinação de produtos da mesma cobertura lançados simultaneamente para diferentes interfaces, a exemplo de rádio, televisão, veículos impressos e páginas na internet.

A narrativa digital não se restringe à reunião de recursos textuais e audiovisuais. O aproveitamento do dinamismo do ambiente digital se apoia em outra característica do ciberespaço: a hipertextualidade. Levy (1999) conceitua o hipertexto digital como um texto não-linear, estruturado em rede, constituído por nós (elementos parágrafos, páginas, imagens etc.) interligados por botões (ou links), que, por sua vez, indicam a passagem de um nó a outro. Documentos hipertextuais possibilitam ao usuário diferentes possibilidades de percursos de leitura. O usuário define a ordem das seções de uma página que deseja explorar, e desse modo, participa da redação do texto que lê.

Produzido em 2012, exclusivamente para versão online do periódico The New York Times, o projeto Snow Fall<sup>6</sup> (nevasca em inglês) é um modelo de reportagem multimídia com boa utilização dos recursos de textuais, audiovisuais, e hipertextualidade, a ponto de seu título se transformar em um apelido empregado para definir projetos semelhantes.

> Snowfall virou também uma espécie de jargão jornalístico para identificar a combinação ideal de canais de comunicação numa narrativa online, graças à rara felicidade do produtor John Branch em usar o recurso certo para a situação adequada na hora de contar a história da avalanche (CASTILHO, 2013, p. 1).

6

Pode ser acessado em: < http://www.nytimes.com/projects/2012/snow-fall/>.

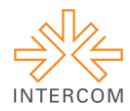

Não se trata da primeira experiência interativa, hipertextual e multimídia em grande reportagem. Dois meses antes de Snow Fall, o Pitchfork, website norte-americano especializado em música, publicou Glitter in the Dark<sup>7</sup>, perfil da cantora inglesa Bat for Lashes, e a ESPN precedeu The New York Times em um mês quando disponibilizou The Long, Strange Trip of Dock Ellis<sup>8</sup>, sobre o arremessador de beisebol - ambas matérias do mesmo estilo dinâmico, audiovisual. No entanto, o especial sobre a avalanche tornou-se popular por seu sucesso, o que inclui um prêmio Pulitzer.

Há exemplos de matérias interativas audiovisuais posteriores também no Brasil, entre eles os projetos especiais A Batalha de Belo Monte<sup>9</sup> e O golpe e a ditadura militar<sup>10</sup>, da Folha da S. Paulo; Os Infiltrados<sup>11</sup> e Sentinela dos Mares<sup>12</sup>, do Zero Hora; Isso não é normal<sup>13</sup> e Crack<sup>14</sup>, de O Estado de S. Paulo.

### **2 OBJETIVO**

A proposta é a criação de uma grande reportagem multimídia para a internet sobre o setor sucroalcooleiro na região de Araçatuba, que na última década passa por transformações, devido à mecanização e à crise econômica que se arrasta desde 2008. Mais do que a economia, o foco do trabalho são os personagens do segmento canavieiro: os trabalhadores das usinas, os plantadores e cortadores de cana-de-açúcar, os operadores de colhedoras, entre outras atividades da agroindústria sucroenergética.

O trabalho almeja o proveito dos recursos do ciberespaço para criar materiais mais dinâmicos e interativos que as plataformas tradicionais permitem. Constituídos por diferentes tipos de códigos, websites apresentam elementos que exploram a multimedialidade e o hipertexto. Com o emprego dos recursos de linguagens como JavaScript, CSS e HTML, páginas jornalísticas digitais proporcionam uma experiência diferenciada com reportagens. Enquanto que no papel o espaço dedicado a cada texto é demarcado, na web os artigos podem ser redigidos sem limites de caracteres. Se no material impresso os capítulos são numerados, no on-line as páginas podem ser navegadas na ordem

 $\boldsymbol{7}$ 7 Disponível em: < http://pitchfork.com/features/cover-story/reader/bat-for-lashes/>.<br>8 Disponível em: <br/> shttp://pacate.com.co.com/com/stight/story/2000-Dock Ellie

<sup>8</sup> Disponível em: <http://sports.espn.go.com/espn/eticket/story?page=Dock-Ellis>.

<sup>9&</sup>lt;br>Disponível em: <http://arte.folha.uol.com.br/especiais/2013/12/16/belo-monte/>.<br>Disponível em: <http://arte.folha.uol.com.br/especiais/2014/02/22/e.gelne e.e. di

<sup>&</sup>lt;sup>10</sup> Disponível em:  $\langle$ http://arte.folha.uol.com.br/especiais/2014/03/23/o-golpe-e-a-ditadura-militar/>.<br>11 Disponível em:  $\langle$ http://www.elicabs.com.br/sanshan/avr£infiltrados/s

<sup>&</sup>lt;sup>11</sup> Disponível em:  $\langle$ http://www.clicrbs.com.br/zerohora/swf/infiltrados/>.<br>Disponível em:  $\langle$ http://www.clicrbs.com.br/zerohora/cwf/conocial\_oper

 $12$  Disponível em: <http://www.clicrbs.com.br/zerohora/swf/especial\_operacaomarinha/>.

 $13$  Disponível em:  $\langle \text{http://www.issonaoenormal.com.br/}>.$ 

Disponível em: <http://infograficos.estadao.com.br/especiais/crack/>.

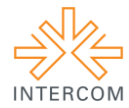

escolhida pelo leitor. Além disso, o projeto procura demonstrar a exequibilidade da produção de uma reportagem multimídia com recursos e equipe limitados.

### **3 JUSTIFICATIVA**

A escolha da Internet como mídia para o presente projeto partiu da análise do panorama atual do webjornalismo e da internet como um todo. Segundo dados do IBGE (Instituto Brasileiro de Geografia e Estatística), hoje o brasileiro acessa mais a internet: são mais de 86,7 milhões pessoas on-line no país, ou seja, leitores em potencial para os produtos do jornalismo digital. As informações fazem parte da Pnad (Pesquisa Nacional por Amostra de Domicílios) referente a 2013. A popularização da conexão de banda larga pelo Brasil torna mais rápido o carregamento de imagens em alta resolução, vídeos e infográficos, o que possibilita a produção e publicação de reportagens em multimídia e em websites de veículos da grande imprensa.

Quanto à escolha do tema, contribuiu para a sua seleção a inexistência de grandes reportagens multimídia, ou até mesmo o número reduzido de reportagens tradicionais protagonizadas pelos trabalhadores e pequenos produtores da cana na região de Araçatuba. Usineiros, representantes sindicais e empresários do setor são fontes comuns de matérias de economia. Contudo, os autores dos serviços braçais, responsáveis diretos pela produção sucroenergética, são raramente ouvidos. Com relatos textuais e depoimentos filmados seria possível dar rosto e voz a esses personagens.

A importância da agroindústria sucroenergética como matriz econômica no país desde a segunda metade do século XX foi outra razão que levou à opção pela temática. O início da década de 1970 foi marcado por uma crise econômica originada por uma mudança na comercialização e no abastecimento de combustíveis. Na época, era forte a dependência mundial do petróleo importado dos países árabes. Leão (2002) conta que esses países eram responsáveis pelo fornecimento de 25% dos 50 milhões de barris (de 159 litros) do petróleo consumido no planeta, e em 1973, essas nações impuseram boicote seletivo a seus compradores e elevaram o preço do barril.

Em 9 de outubro de 1975, Geisel anunciaria o Proálcool (Programa Nacional do Álcool), projeto formalizado em 11 de novembro do mesmo ano, com a assinatura do decreto n° 76.595. Como relata Leão (2002), o decreto estabeleceu as normas de comercialização e industrialização do álcool como carburante e tinha como meta alcançar a produção de três bilhões de álcool anidro em 1980, em sua fase inicial.

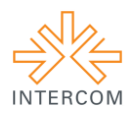

Pinheiro e Bodstein (1997) contam que, na região administrativa de Araçatuba<sup>15</sup>, a instalação de destilarias para a produção de etanol começou na época da implantação do Proálcool. Vários pecuaristas locais trocaram as então predominantes áreas de pastagens por terrenos de plantação de cana e abriram usinas de álcool anidro entre 1976 e 1977.

Como ocorreu no restante do país, a partir de 1989, a demanda por álcool decresceu na região, com a interrupção de atividades em usinas e diminuição da produção. Da mesma forma, a Udop (União dos Produtores de Bioenergia) relata que no início dos anos 2000, com a subida do preço do petróleo e o surgimento do automóvel *flex fuel*, a competitividade do álcool é retomada também em Araçatuba. Segundo o Banco de Dados do Instituto de Economia Agrícola, a área de produção de cana na região administrativa de Araçatuba saltou de cerca de 58 mil hectares, em 1983, para mais de 592 mil hectares, em 2014. Atualmente, esse território concentra 20 usinas sucroalcooleiras.

Contudo, a agroindústria canavieira vive momentos de crise financeira, com quebra de produtividade provocada por estiagem, grupos usineiros em recuperação judicial e aumento de demissões. Além disso, a configuração de trabalho passa por transformações, com o avanço da mecanização na colheita do estado de São Paulo. A abrangência da crise e as mudanças nas condições de trabalho também alimentaram o interesse do grupo por tecer um panorama sobre a agroindústria canavieira atual na região de Araçatuba.

# **4 MÉTODOS E TÉCNICAS UTILIZADOS**

Baseada nas técnicas jornalísticas de apuração, a fase inicial do desenvolvimento do projeto foi constituída pela pesquisa documental. Bancos de dados de órgãos como a Unica (União das Indústrias da Cana-de-açúcar), Udop, Secretaria de Estado da Agricultura e o IEA (Instituto de Economia Agrícola) foram consultados para o levantamento de dados sobre o histórico do setor sucroenergético nos âmbitos nacional, estadual e regional.

A apuração do tema se apoiou também na técnica da entrevista em profundidade, instrumento importante na produção de reportagens:

<sup>15</sup> <sup>15</sup> Localizada no noroeste do Estado de São Paulo, a divisão territorial engloba 43 municípios e tem como sede a cidade de Araçatuba, conforme a Fundação Seade. É dividida em duas regiões de governo: a de Andradina (composta pelos municípios de Andradina, Castilho, Guaraçaí, Ilha Solteira, Itapura, Lavínia, Mirandópolis, Murutinga do Sul, Nova Independência, Pereira Barreto, Sud Mennucci, Suzanápolis) e de Araçatuba (à qual pertencem Alto Alegre, Araçatuba, Auriflama, Avanhandava, Barbosa, Bento de Abreu, Bilac, Birigui, Braúna, Brejo Alegre, Buritama, Clementina, Coroados, Gabriel Monteiro, Gastão Vidigal, General Salgado, Glicério, Guararapes, Guzolândia, Lourdes, Luiziânia, Nova Castilho, Nova Luzitânia, Penápolis, Piacatu, Rubiácea, Santo Antônio do Aracanguá, Santópolis do Aguapeí, São João de Iracema, Turiúba e Valparaíso).

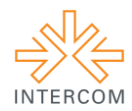

O objetivo da entrevista, aí, não é um tema particular ou um acontecimento especifico, mas a figura do entrevistado, a representação de mundo que ele constrói, uma atividade que desenvolve ou um viés de sua maneira de ser, geralmente relacionada com outros aspectos da sua vida. Procura-se construir uma novela ou um ensaio sobre o personagem, a partir de seus próprios depoimentos ou impressões (LAGE, 2001, p. 75).

Como o foco do trabalho seriam os personagens do setor, o grupo coletou relatos de nove pessoas, entre cortadores de cana, operadores de colhedora mecânica, caminhoneiros, operários industriais e empresários das cidades impactadas pela existência de usinas na região. Além disso, foram entrevistados representantes de entidades patronais e trabalhistas do setor, um economista e uma historiadora.

A maior parte das entrevistas foi gravada em vídeo para que complementassem a narrativa escrita. Posteriormente, os 20 arquivos de filmagens de depoimentos e cenas ambientadas em canaviais foram editados por meio do software Sony Vegas Pro 9.0. para ajustes de áudio e cortes. A cada visita técnica ao campo e indústria, foram registradas imagens do cenário para que as fotografias ilustrassem as seções do site.

O gênero jornalístico escolhido foi a grande reportagem, que possibilita o aprofundamento no tópico. Como Kotscho (1995) ressalta, essa modalidade é constituída por matérias mais extensas, cujo objetivo é explorar algum assunto ao máximo. Por isso, foi necessário usar a linguagem literária para descrever e narras as histórias apuradas. Sem fugir da essência do jornalismo, pois foi mantida a objetividade na apuração dos fatos, a linguagem literária possibilita o aprofundamento estético das informações, o que contribui inclusive para atrair o leitor.

Como descreve Pena (2006), essa vertente da narrativa jornalística produz textos mais aprofundados, amplos e detalhistas, se comparados ao jornalismo comum. De acordo com Weise (2013),

> O jornalismo literário traz consigo não só uma notícia, mas também uma história. A informação ganha companhia de adjetivos, personagens, enredos, histórico do assunto e contextualização que não teriam oportunidade de ganhar vida no cotidiano jornalístico (WEISE, 2013).

Todo projeto foi desenvolvido e executado exclusivamente pelas estudantes grupo, o que inclui a captura de imagens, vídeos, criação de infográficos e edição de fotografias por meio do software Adobe Photoshop, a composição do layout e a diagramação das páginas digitais. A montagem do site foi realizada com o software Adobe Dreamweaver, com arquivos do formato HTML 5 (HyperText Markup Language), produzidos com códigos

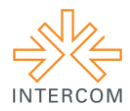

dessa linguagem de hipertextos, lida por todos os navegadores. Efeitos empregados para dar dinamismo à página são possibilitados pelo uso combinado de códigos de programação de jQuery - interpretados por navegadores atualizados - e CSS (Cascading Style Sheets) - este último colabora na formatação dos estilos das páginas, o que inclui a padronização de fontes, tamanhos e cores em cada elemento do site.

Ao elaborar a arquitetura das páginas da reportagem, levou-se em consideração o fato de que narrativa jornalística digital deve ter uma disposição de conteúdo integrada. Para Kimieck (2005), todas as inserções, sejam elas visuais, sonoras ou textuais, devem não apenas acrescentar uma informação à narrativa, e sim propiciar ao usuário novas experiências.

### **5 DESCRIÇÃO DO PRODUTO**

A narrativa é dividida em capítulos acessíveis por meio de uma barra de menu com hiperlinks para diferentes páginas, cada uma delas centrada em um aspecto diferente do setor sucroalcooleiro: Terra, Usinas, Tecnologia, Crise, Cidades e Mulheres. As sessões são independentes e permitem uma leitura não linear das reportagens. Além disso, o site possui como primeira página um texto introdutório, que conduz o leitor às demais sessões.

Com intuito de facilitar o acesso ao site, foi adquirido um domínio cujo endereço remete ao título da reportagem: o amargo doce do açúcar. No topo da página inicial, um vídeo é exibido em *loop* infinito, mostrando a brisa movimentando as folhas de um canavial. Um breve texto apresenta o tema e links em imagens pequenas encaminham o leitor aos capítulos disponíveis.

Entre os efeitos realizados com códigos jQuery e CSS está a movimentação do vídeo na primeira página, a fixação da barra de menu no topo de todas as páginas (a permanência da navegação, mesmo quando o usuário avançar para baixo na rolagem do texto, facilita sua exploração do site), a aparência estática das imagens grandes que ilustram o layout e a movimentação dos infográficos.

Para tornar mais legíveis os textos, a fonte escolhida para os parágrafos do corpo da reportagem é a Palatino Linotype, serifada, no tamanho 20 pixels e com a cor preta (para contrastar com os fundos preto e verde oliva claro). Já nos intertítulos, o tamanho é 40 pixels, cor verde, com efeito de sombreamento preto. Outra decisão do layout que tem como intuito facilitar a leitura é a valorização dos espaços brancos nas laterais dos blocos de escrita.

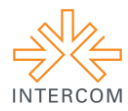

No design predominam tons de verdes semelhantes aos da cana. Essas cores destacam-se no fundo dos textos da retranca e na barra de menu permanente posicionada no topo das páginas. Essa ferramenta de navegação recebeu ícones que representam o tema de cada capítulo da reportagem: pés de cana como os plantados na terra, a torre com fumaça de uma usina, as engrenagens da tecnologia, uma lupa para analisar a crise, uma casa como as que constituem a cidade. Além disso, o símbolo do sexo feminino acompanha o link para a seção sobre as mulheres do setor sucroalcooleiro.

Imagens que ocupam toda a largura da tela separam trechos do texto. Além de oferecer descanso para os olhos dos leitores, elas os transportam para os ambientes das histórias. O texto é acompanhado também por imagens que mostram alguns dos personagens dos textos e seus ambientes. Há ainda vídeos com as entrevistas das fontes citadas na reportagem, o que possibilita uma exploração hipertextual e multimidiática do material.

Para serem executados nos principais navegadores para computadores (Internet Explorer, Google Chrome, Opera e Mozilla Firefox), os vídeos foram disponibilizados em dois formatos: mp4 e webm, capazes de rodar nos programas citados.

Além da estrutura do site apropriada para desktop, com recursos HTML5 (Hypertext Markup Language, versão 5), as páginas foram desenvolvidas também para uma versão mobile, pois alguns dos códigos não seriam lidos em todos os navegadores de smartphones e tablets. Com essa opção responsiva (ajustável a telas menores e com efeitos modificados para plataformas móveis), o site pode ser acessado por usuários de celulares na íntegra, com imagens intactas e vídeos funcionais.

#### **6 CONSIDERAÇÕES FINAIS**

A revisão bibliográfica, as análises de reportagens multimídias nacionais e internacionais e a execução prática do presente projeto experimental evidenciam que materiais jornalísticos multimidiáticos proporcionam a exploração dos recursos da internet e tornam-se atrações para relatos aprofundados com forte apelo visual. Especificações no *layout* da página, cores em destaque, fotos ao fundo, mobilidade das imagens e uso de infográficos interativos ajudam a prender a atenção do público que visita o *site*.

Reportagens multimídia possibilitam, assim, uma leitura não linear do relato (devido aos elementos hipertextuais no ciberespaço), o acesso de qualquer parte do mundo e a qualquer momento, incluindo os dispositivos móveis.

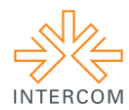

Do ponto de vista da temática da reportagem, o projeto experimental evidencia que a mecanização da colheita de cana (inevitável por questões ambientais, pelo avanço da tecnologia e pelas necessidades de desenvolvimento do setor, todos balizados em legislação) tem como efeito colateral a diminuição das contratações de mão de obra que realize o corte manual. Em contrapartida, exige a qualificação dos profissionais e abre vagas para funções complementares (como a dos mecânicos e soldadores que acompanham a colheita).

Outra conclusão é que, se no início do milênio o setor vivia seu auge, a região de Araçatuba hoje enfrenta dificuldades, o que resulta em endividamento da indústria, aumento das demissões, decréscimo das contratações e impactos nas cidades que dependem do segmento para movimentar a economia.

Por fim, a execução do projeto experimental indica um resultado expressivo para o jornalismo diante do atual cenário de crise econômica: um projeto do gênero pode ser realizado com recursos financeiros limitados e uma equipe de três pessoas.

### **REFERÊNCIAS BIBLIOGRÁFICAS**

CASTILHO, Carlos. **Efeito "snowfall" abre oportunidades para o jornalismo multimídia?** 7 de maio de 2013. Disponível em: <http://observatoriodaimprensa.com.br/codigoaberto/post/o\_efeito\_ldquo\_snowfall\_rdquo\_ abre\_nova\_oportunidade\_para\_o\_jornalismo\_multimidia>. Acesso em: 19 fev. 2014.

DEUZE, Mark. What is multimedia journalism? **Journalism Studies**, v. 5, n.2, 2004, p. 139–152. Disponível em: <http://www.tandfonline.com/doi/abs/10.1080/1461670042000211131>. Acesso em: 17 fev. 2014.

FERRARI, Pollyana. **Jornalismo Digital.** São Paulo: Contexto, 2003.

INSTITUTO DE ECONOMIA AGRÍCOLA **Valor da Produção dos Principais Produtos da Agropecuária do Estado de São Paulo.** Disponível em: <http://ciagri.iea.sp.gov.br/nia1/vp.aspx?cod\_sis=15> Acesso: 9 mar 2015.

KIMIECKI, Jorge L. Artefatos de conexão em comunidades de prática: multimedia story. **Revista Cadernos da Escola de Comunicação da UniBrasil**, número 03, 2005. Disponível em: <http://apps.unibrasil.com.br/revista/index.php/comunicacao/article/view/555>. Acesso em: 17 fev. 2014.

KOTSCHO, Ricardo. **A prática da reportagem**. 4. ed. São Paulo: Ática, 2003.

LAGE, Nilson. **A reportagem**: teoria e técnica de entrevista e pesquisa jornalística. Rio de Janeiro: Record, 2001.

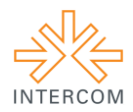

LEÃO, Regina Machado. **Álcool:** Energia Verde. São Paulo: Iqual Editora, 2002.

LÉVY, Pierre. **Cibercultura.** São Paulo: 34, 1999.

PENA, Felipe. **Jornalismo Literário.** São Paulo: Contexto, 2006.

PINHEIRO, Célio; BODSTEIN, Odette. **História de Araçatuba**. Araçatuba: Academia Araçatubense de Letras. 1997.

PINHO, J. B. **Jornalismo na internet**: planejamento e produção da informação on-line. São Paulo: Summus, 2003.

PRADO, Magaly. **Webjornalismo**. Rio de Janeiro: LTC, 2011.

UDOP. **Breve histórico da atividade canavieira na região de Araçatuba (SP).** Disponível em: <http://www.udop.com.br/index.php?item=noticias&cod=1054880#nc> Acesso: 13 jun. 2014.

WEISE, Angélica Fabiane. **Para compreender o jornalismo literário**. 22 janeiro de 2013. Disponível em: <http://www.observatoriodaimprensa.com.br/news/view/\_ed730\_para\_compreender\_o\_jorn alismo\_literario> . Acesso em: 3 maio 2014.